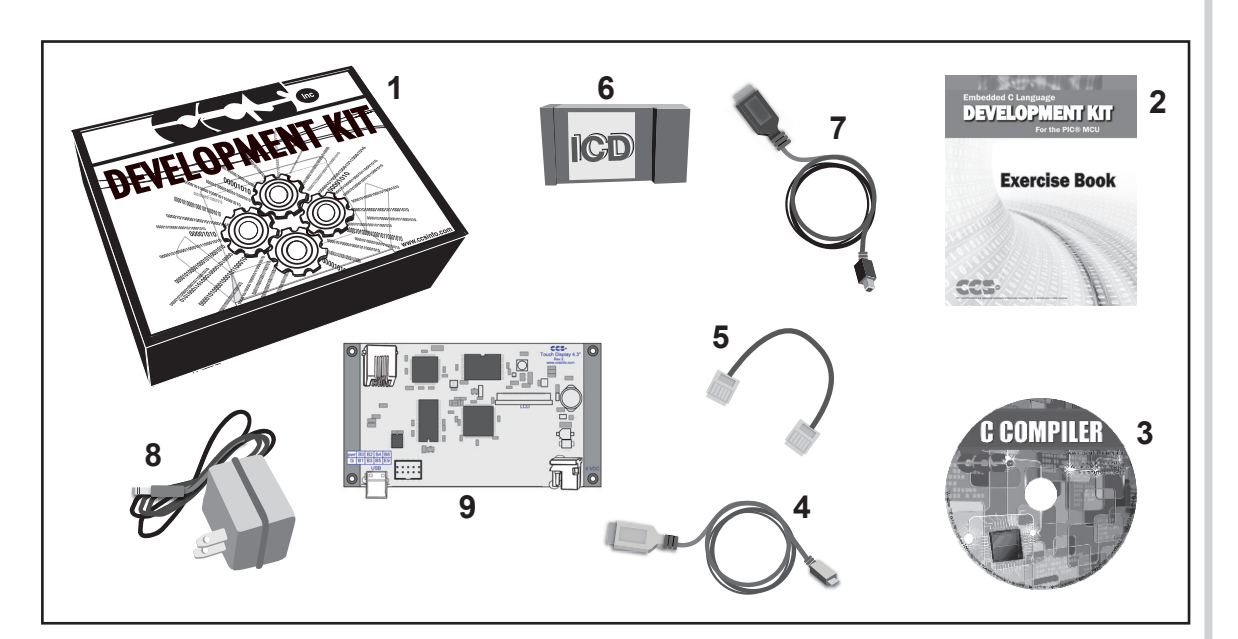

- **1 -** Storage box
- **2 -** Exercise booklet
- **3 -** DVD of C compiler (optional)
- **4 -** USB-micro cable
- **5 -** Modular ICD to Prototyping board cable
- **6 -** ICD unit for programming and debugging
- **7 -** USB (or Serial) PC to ICD cable
- **8 -** AC Adaptor (9VDC)
- **9 -** Prototyping board with a PIC24EP256GP206 processor chip (See inside front and back cover for details on the board layout and schematic)